# Breakoutsession No. 4

#### Affinity Diagram & Brainstorming

## Looking back… (Discussion)

- discuss experiences made during the interviews
	- Any problems?
	- Any unusual user groups?
	- Any stories you want to tell?
	- Any tips for the others?

# Affinity Diagram

- recap:
	- method for sorting and making sense out of data
	- helps to identify themes and discover unseen connections

#### $\sqrt{a}$ 'finidi/

The state of being closely connected or mutually dependent; an instance or example of this; a link, a connection. http://www.oed.com/

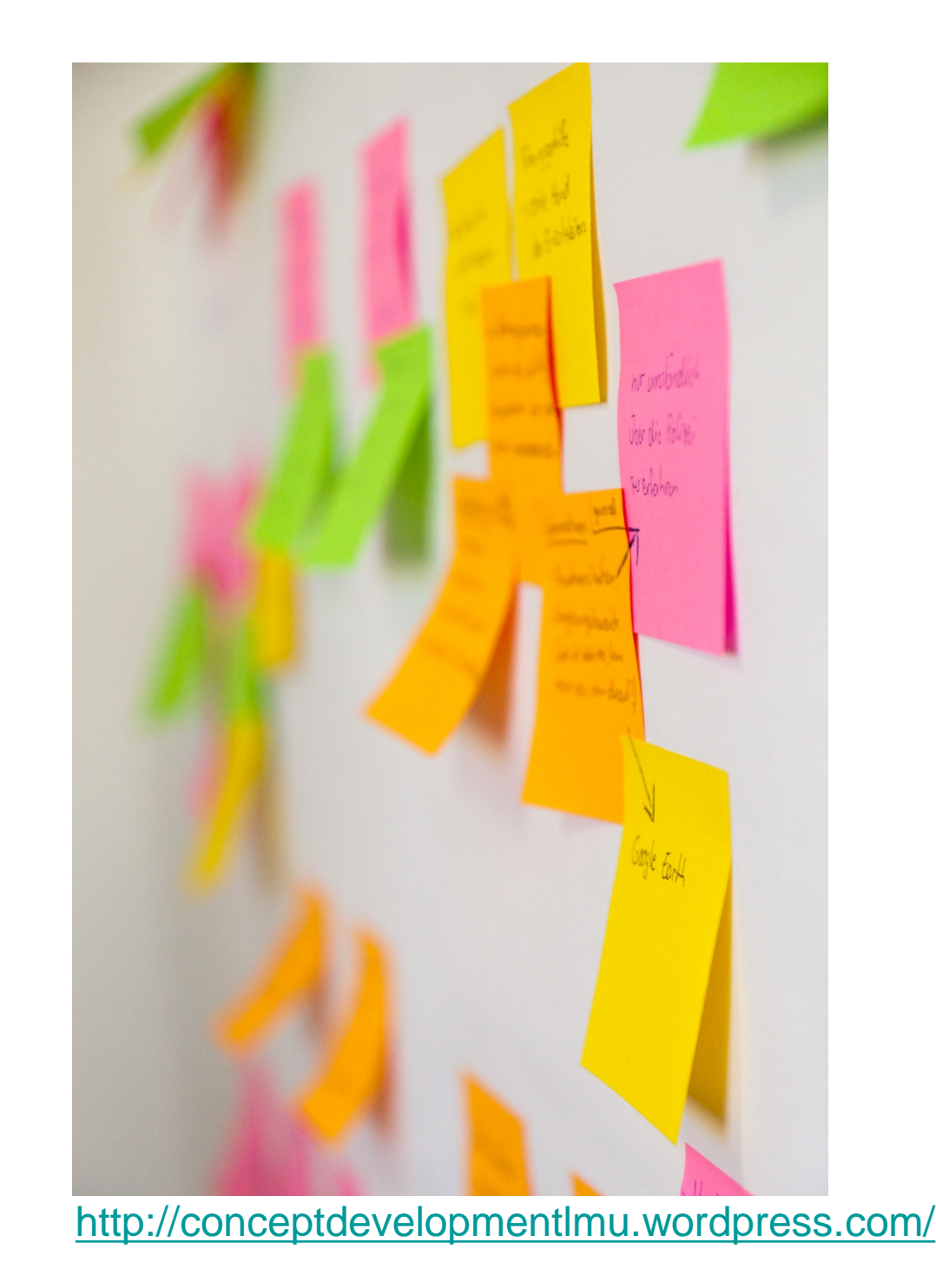

# Affinity Diagram

- process overview:
	- 1. use recorded research data to identify ideas, aspects, issues
	- 2. record each finding on post-it note
	- 3. look for related post-its
	- 4. sort notes into groups
	- 5. repeat as many times as needed
	- 6. add labels to themes
	- 7. draw connections between findings <http://conceptdevelopmentlmu.wordpress.com/>

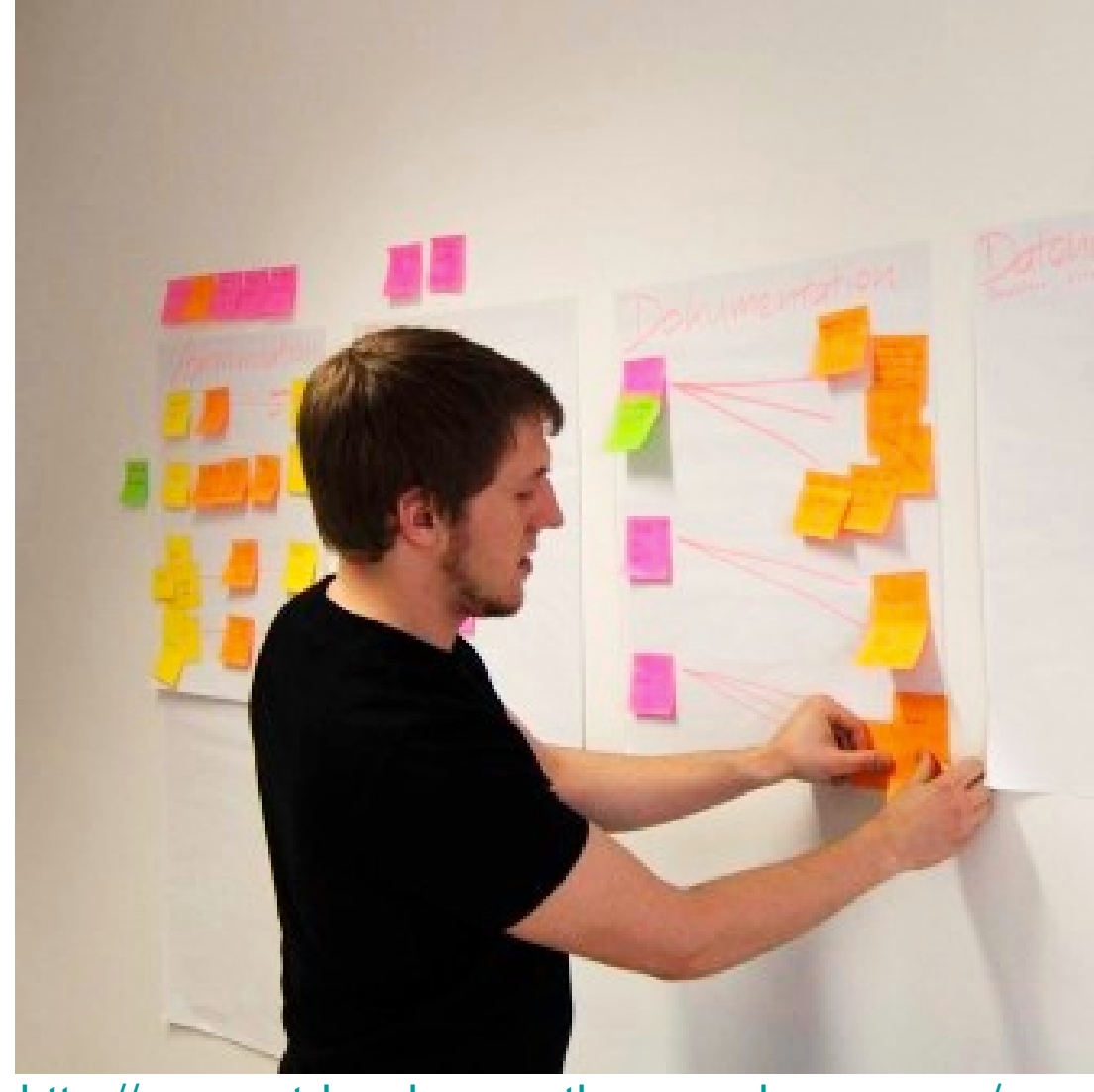

4

# Affinity Diagram

- guideline how to cluster and model data:
- everyone reads through the post-it's and arranges them
- everyone is allowed to reorder
- group post-it's into themes
- name and discuss the themes
- rate themes and ideas to weight your findings<br><http://conceptdevelopmentlmu.wordpress.com/>

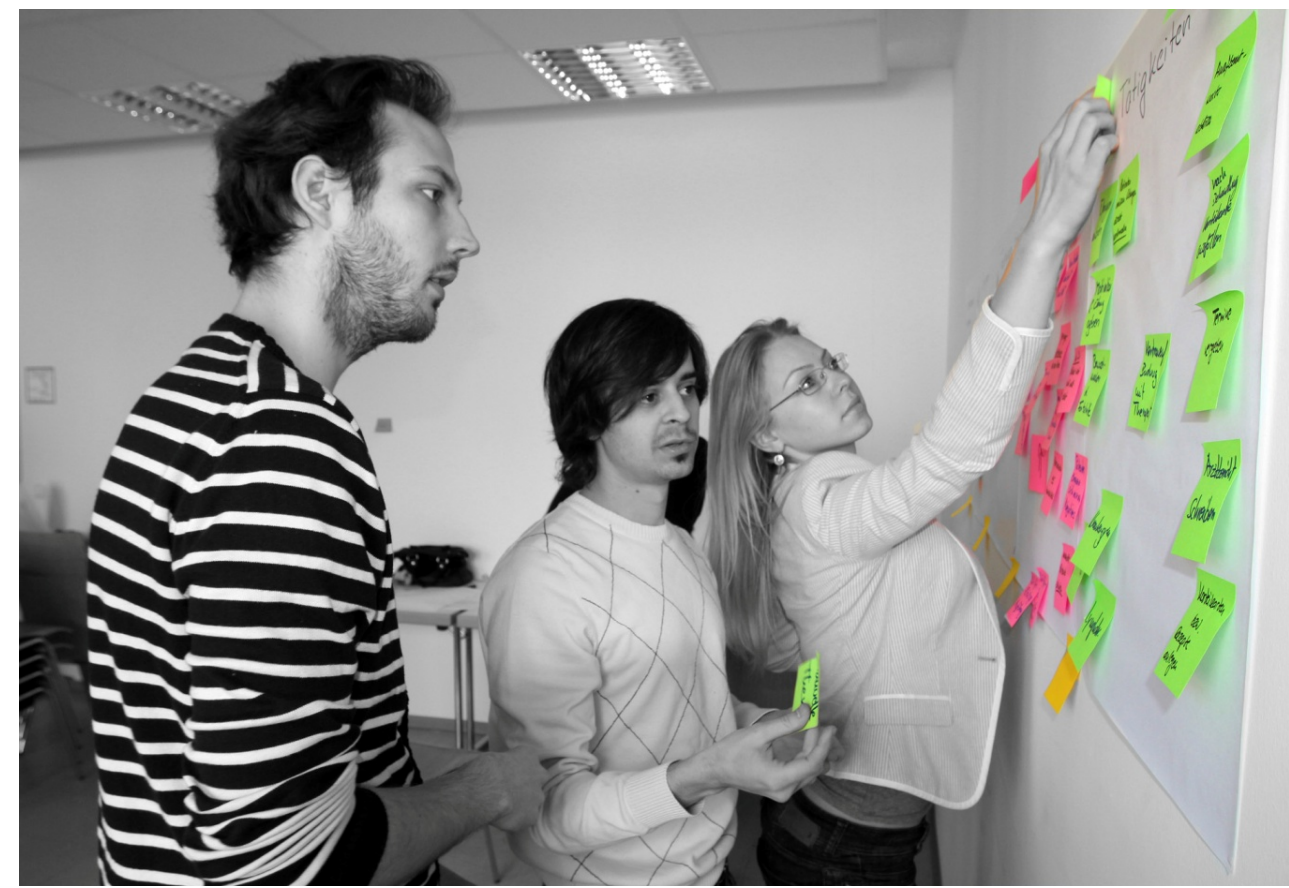

# Task for Today

- affinity diagram
	- create an affinity diagram to analyze your data
- brainstorming
	- pick one theme
	- try to find a solution that solves the problem or improves the quality of the task
	- target device characteristics:
		- o touch screen
		- o mobile
- before you go
	- come to us and show your concept!

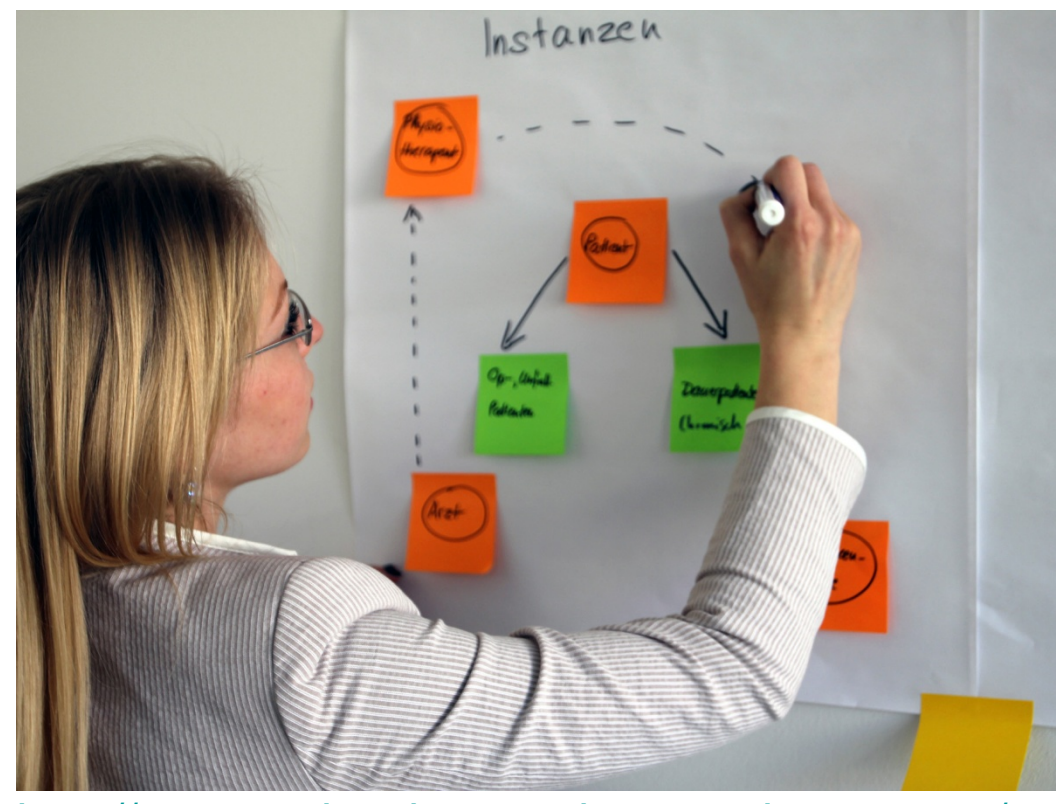

<http://conceptdevelopmentlmu.wordpress.com/>

### Homework

–work on your concept, prepare for prototyping

–create a visual presentation of your concept:

- containing sketches and annotations
- send it via email to sebastian.loehmann@ifi.lmu.de
- •file format: PDF
- deadline: Tuesday Morning 03.06.2014 9 a.m.

# Klausur

- Montag 28.07.2014 um 14 Uhr c.t.
- 90 Minuten
- Hörsaal C 123 in der Theresienstr. 39